2024/05/04 14:26 1/1 CREW PANEL TIMELINE

## **CREW PANEL TIMELINE**

## **Copying Duties**

Functionality to **Copy/Paste duties** has been added to Crew Panel. By holding a Shift key you can select a series of duties assigned to one crew member, the selected duties can then be copied to another crew member from any day in a timeline. The duties cannot overlap with other duties already assigned so it is only possible to copy duties to timeline date range that has no other duties added.

Duties added as drafts, that is before publication, can also be copied.

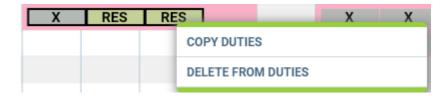

It is not possible to copy duties on aircraft.

From:

https://wiki.leonsoftware.com/ - Leonsoftware Wiki

Permanent link:

https://wiki.leonsoftware.com/updates/crew-panel-possibility-to-copy-duties

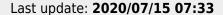

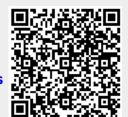